, tushu007.com

## <<Lightscape3.2

<<Lightscape3.2

- 13 ISBN 9787113077174
- 10 ISBN 711307717X

出版时间:2007-4

页数:239

字数:373000

extended by PDF and the PDF

http://www.tushu007.com

 $,$  tushu007.com <<Lightscape3.2

Lingtscape

17 Lightscape

Lightscape

Lightscape

## , tushu007.com

## <<Lightscape3.2

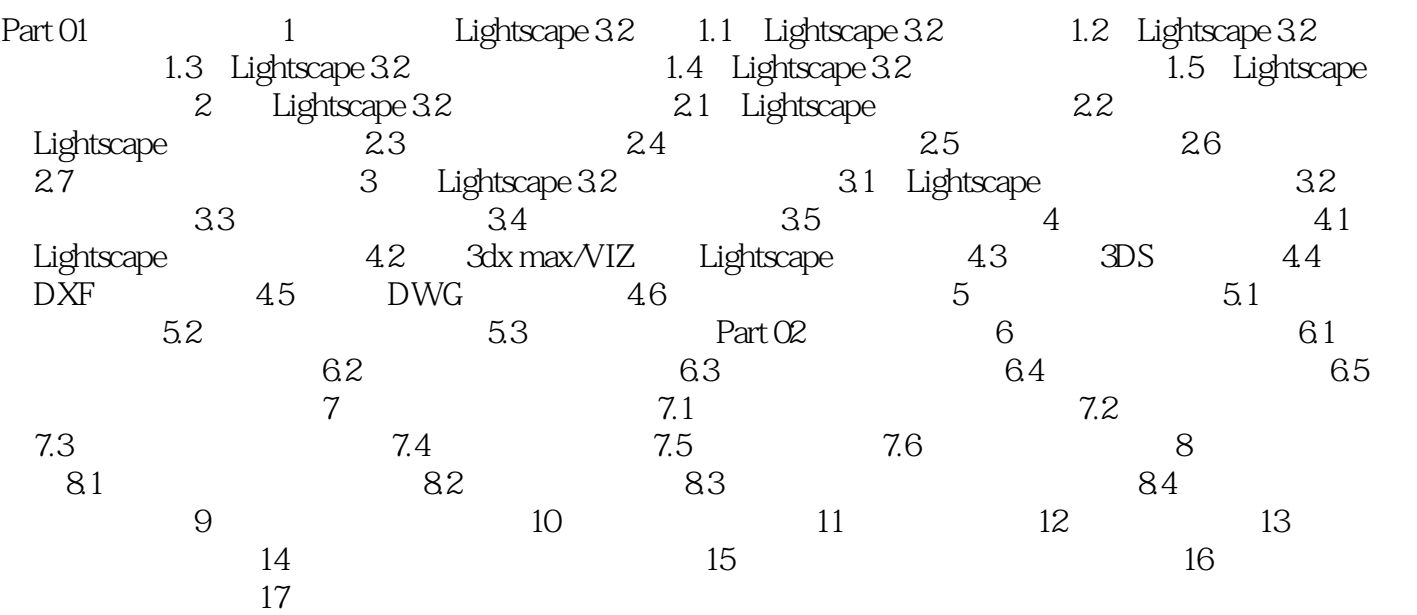

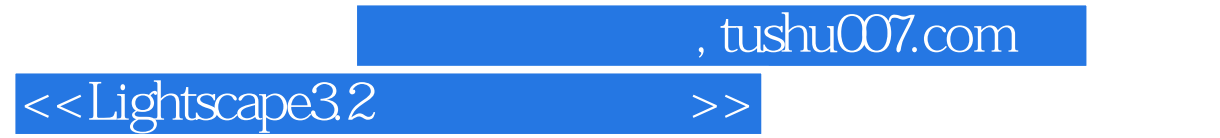

本站所提供下载的PDF图书仅提供预览和简介,请支持正版图书。

更多资源请访问:http://www.tushu007.com